#### **ЗАКЛЮЧИТЕЛЬНЫЙ ЭТАП**

# **ЭКЗАМЕНАЦИОННОЕ ЗАДАНИЕ (ВАРИАНТ 1) по компетенции «КОМПЬЮТЕРНОЕ ЗРЕНИЕ»**

#### **ЗАДАНИЕ**

Вам предстоит разработать программу для интерактивной мини-игры, работа которой основана на алгоритмах распознавания пальцев рук игрока на изображениях, полученных из видеопотока камеры.

Ниже представлены требования к работе программы, оформлению интерфейса программы, а также инструментам разработки.

## **ОБЩИЕ ТРЕБОВАНИЯ**

Написать программу согласно представленному заданию. В программе должны быть реализованы указанные в задании особенности программы.

Процесс игры состоит из действий игрока, работы программы и работы камеры.

Работа камеры заключается в записи видеопотока. Минимальное разрешение камеры - 640х480 пикселей. Однако камера также поддерживает разрешение 1280х720 пикселей.

Программа считывает видеопоток с камеры в виде последовательности кадров. Видеопоток отображается на экране компьютера в отдельном окне. Каждый кадр является изображением, на котором программа распознает указательный палец правой или левой кисти руки игрока.

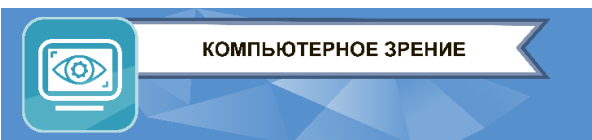

Также программа накладывает на изображение кадра с камеры другое изображение (воздушный шарик) и двигает его от верхней границы окна до нижней границы окна с определенной скоростью.

Игрок ловит воздушные шарики указательным пальцем. За каждый пойманный шарик игроку начисляются очки. Когда игрок набирает определенное количество очков, игра завершается.

К заданию прилагаются три файла изображений с шариками в формате PNG. Каждое изображение имеет свое разрешение, что соответствует определенному размеру шарика. «Большой» шарик размером 115х150 пикселей, «средний» шарик размером 90х117 пикселей, а «маленький» шарик размером 65х84 пикселей.

Также к заданию прилагается файл программного модуля на языке Python для распознавания кистей рук на изображении HandsDetector.py. Необходимо использовать данный модуль при решении задачи.

### **ТРЕБОВАНИЯ К РАБОТЕ ПРОГРАММЫ**

При разработке программы необходимо учесть выполнение следующих условий:

- при запуске программы отображается окно, в котором показывается последовательность кадров из видеопотока камеры;
- программа устанавливает разрешение камеры 1280х720 пикселей;
- на изображении кадра программа распознает только один указательный палец кисти руки игрока (правой или левой) в один момент времени;
- в начале игры у игрока 0 баллов, а в верхней части окна отображается «большой» шарик, двигающийся со скоростью 10 пикселей в миллисекунду;
- если точка на кончике указательного пальца левой или правой кисти руки игрока совпадает с областью изображения воздушного шарика, то шарик «лопается», то есть прекращает отображаться в окне;
- за каждый «лопнутый» шарик игрок получает 10 баллов;

ത

- после каждого «лопнутого» шарика отображается новый шарик того же размера в верхней части окна;
- при достижении игроком 30 баллов «большой» шарик меняется на «средний» шарик, двигающийся со скоростью 15 пикселей в миллисекунду;
- при достижении игроком 70 баллов «средний» шарик меняется на «маленький» шарик, двигающийся со скоростью 20 пикселей в миллисекунду;
- игра завершается при достижении игроком 100 баллов;
- в конце игры шарики перестают отображаться в окне. Вместо них отображается текст «Game Finished»;
- по окончании игры предусмотреть возможность завершения работы программы при нажатии на любую кнопку клавиатуры (например, Escape).

## **ТРЕБОВАНИЯ К ОФОРМЛЕНИЮ ИНТЕРФЕЙСА**

При разработке интерфейса программы необходимо учесть выполнение следующих условий:

- размер окна соответствует установленному разрешению камеры  $1280x720$ пикселей;
- текст заголовка окна «Balloons»;
- информация об очках игрока отображается в левом верхнем углу окна в виде текста согласно шаблону «Score: s», где s – число очков игрока от 0 до 100 включительно;
- размер текста «Score: s» в пунктах не менее 20 и не более 28;
- цвет текста «Score: s» согласно цветовой модели BGR (B: 29, G: 230, R: 181);
- в начале игры и после каждого «лопнутого» игроком шарика отображается новый шарик так, что верхняя граница изображения шарика соприкасается с верхней границей окна, а положение шарика по горизонтали в пределах границ окна задается случайным образом;
- границы изображения шарика не должны пересекаться с границами окна;

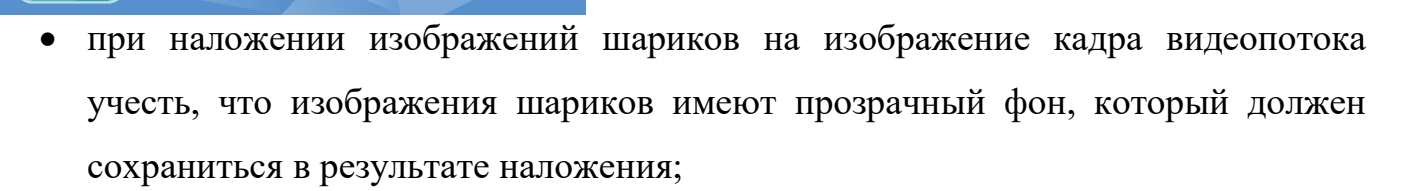

- факт распознавания указательного пальца правой или левой кисти руки игрока отметить окружностью, нарисованной на каждом изображении кадра видеопотока;
- точка центра окружности совпадает с точкой кончика указательного пальца правой или левой кисти руки игрока;
- радиус окружности 20 пикселей;

КОМПЬЮТЕРНОЕ ЗРЕНИЕ

(OD

- цвет окружности согласно цветовой модели BGR (B: 255, G: 255, R: 0);
- вся область окружности должна быть залита сплошным цветом;
- текст «Game Finished» отображается по центру окна (посередине между верхней и нижней границами окна, и посередине между правой и левой границами окна);
- шрифт текста может быть любым из набора шрифтов библиотеки OpenCV;
- размер текста «Game Finished» в пунктах не менее 30 и не более 36;
- цвет текста «Game Finished» согласно цветовой модели BGR (B: 0, G: 128, R: 255).

#### **ТРЕБОВАНИЯ К ПРОЕКТУ**

Проект должен быть разработан с применением языка программирования Python версии не ниже 3.8. Участник вправе выбрать любую среду разработки, где есть поддержка языка программирования Python. Рекомендуемая среда разработки - PyCharm Community Edition.

В разработке необходимо использовать библиотеки Mediapipe версии не ниже 0.8 и OpenCV версии не ниже 4.5.5.

Логика работы программы должна соответствовать указанным в задании действиям. Результат работы программы должен визуально соответствовать требованиям, описанным в задании.